# Java

2008 03 11

## http://www.java.com/ja/ ー<br>リava

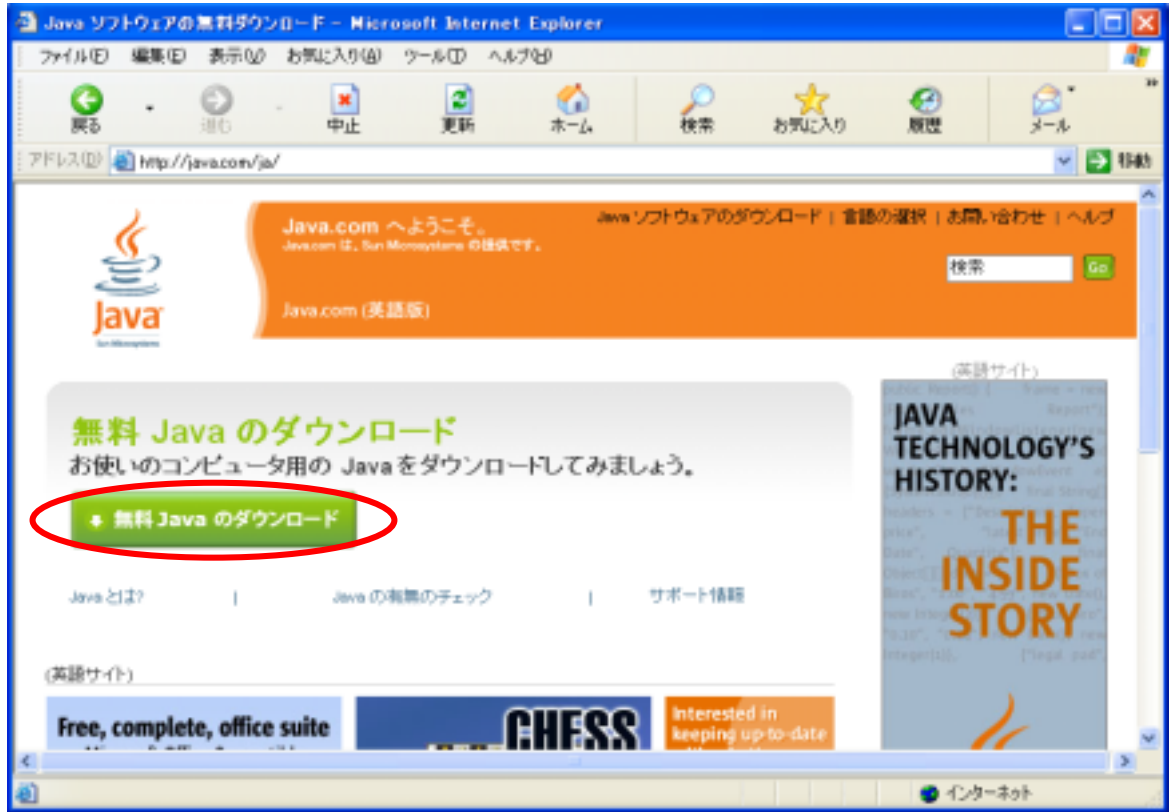

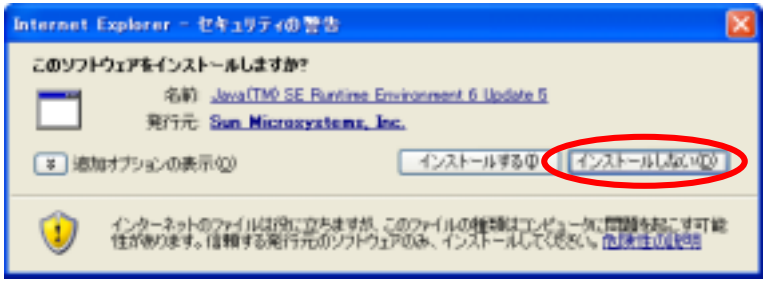

### 3. **Java**

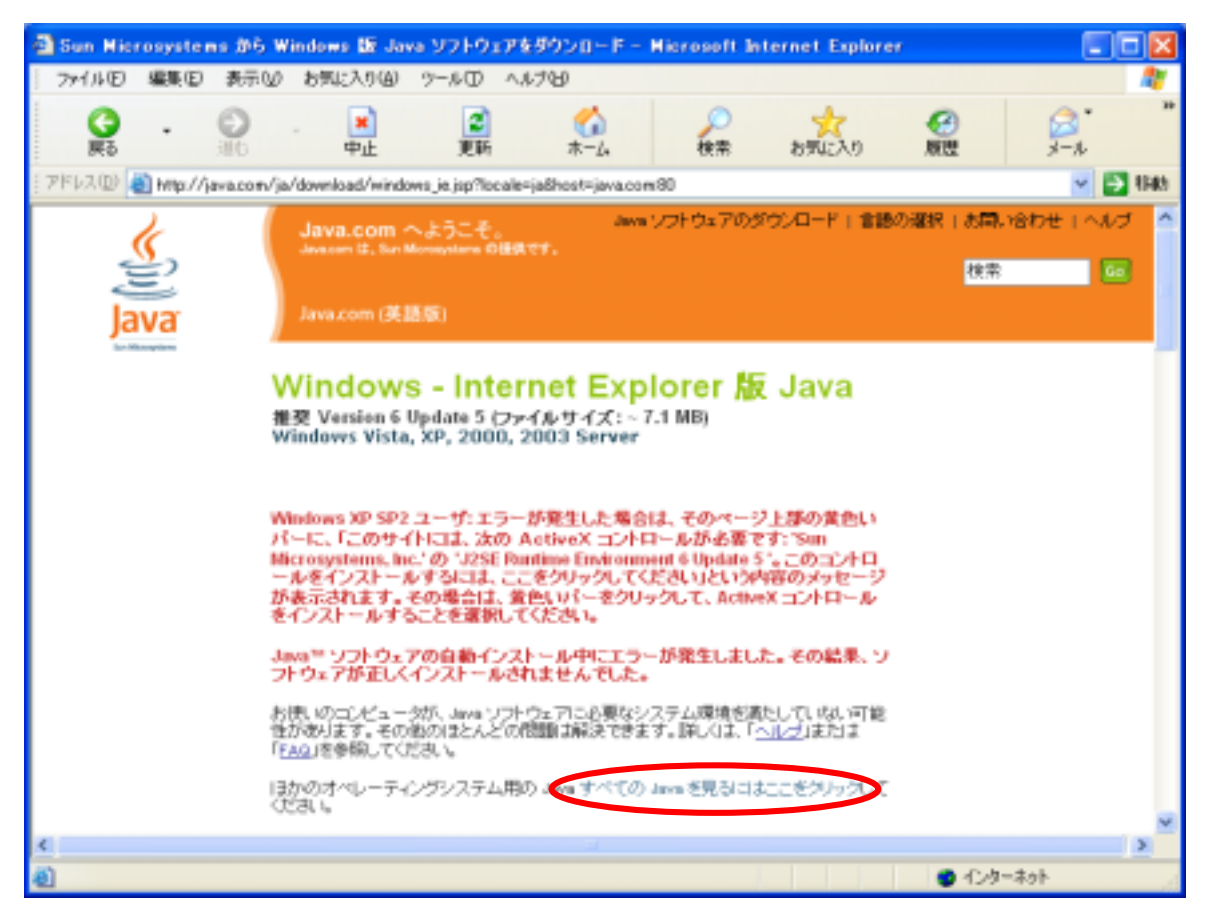

### 4. 『その他のバージョンのJava』をクリックしてください。

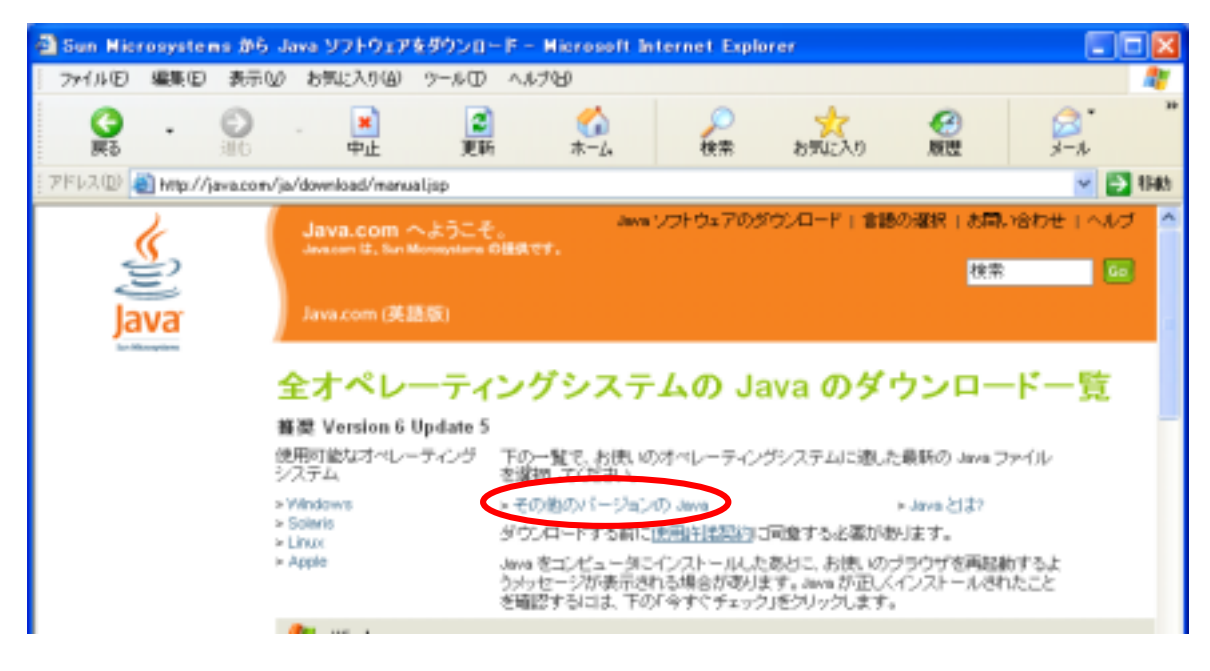

 $J$ ava $\overline{\phantom{a}}$ 

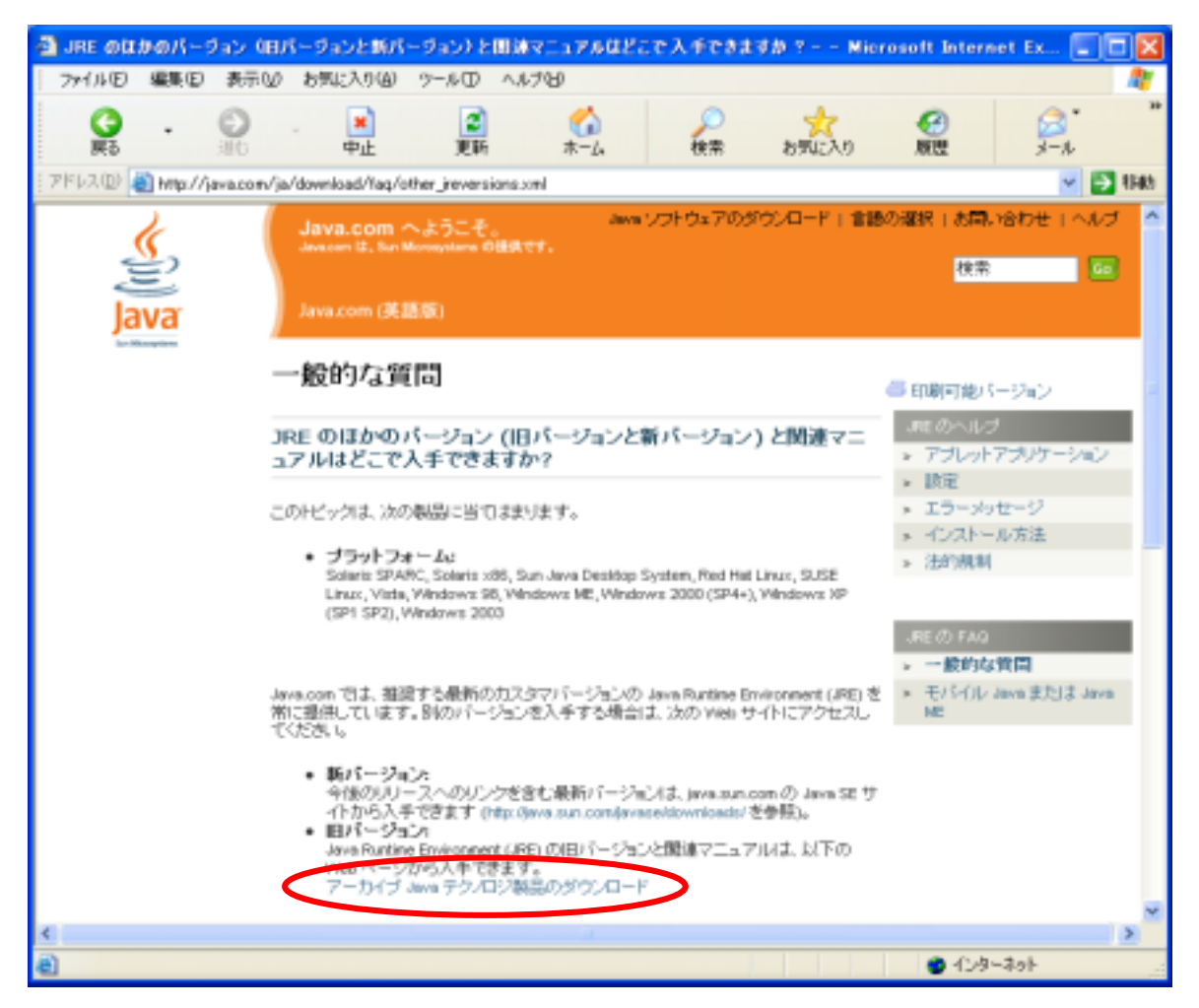

# JDK/JRE 6. TO GO Update 2 Go

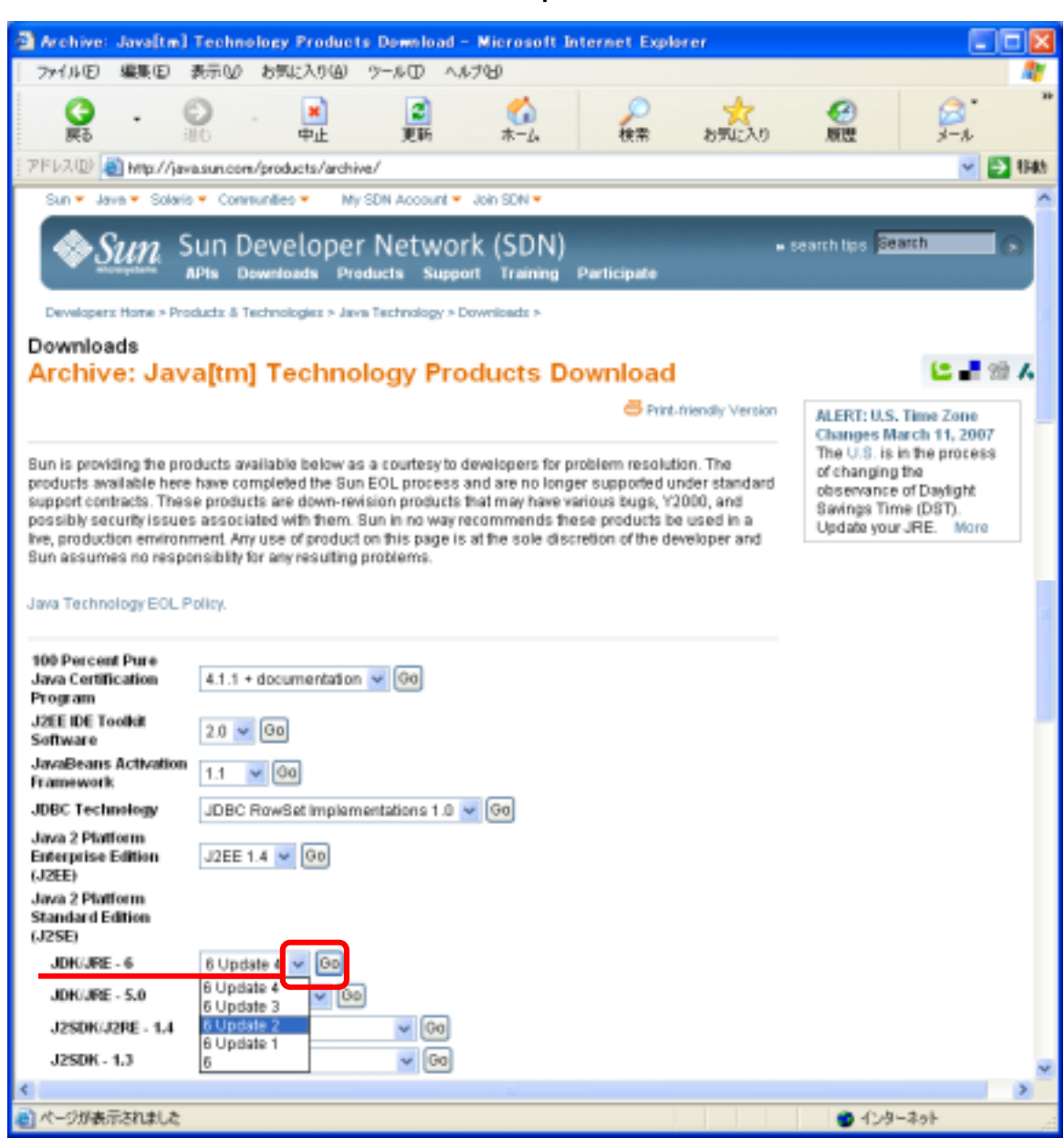

# JRE 6u2 Download JRE

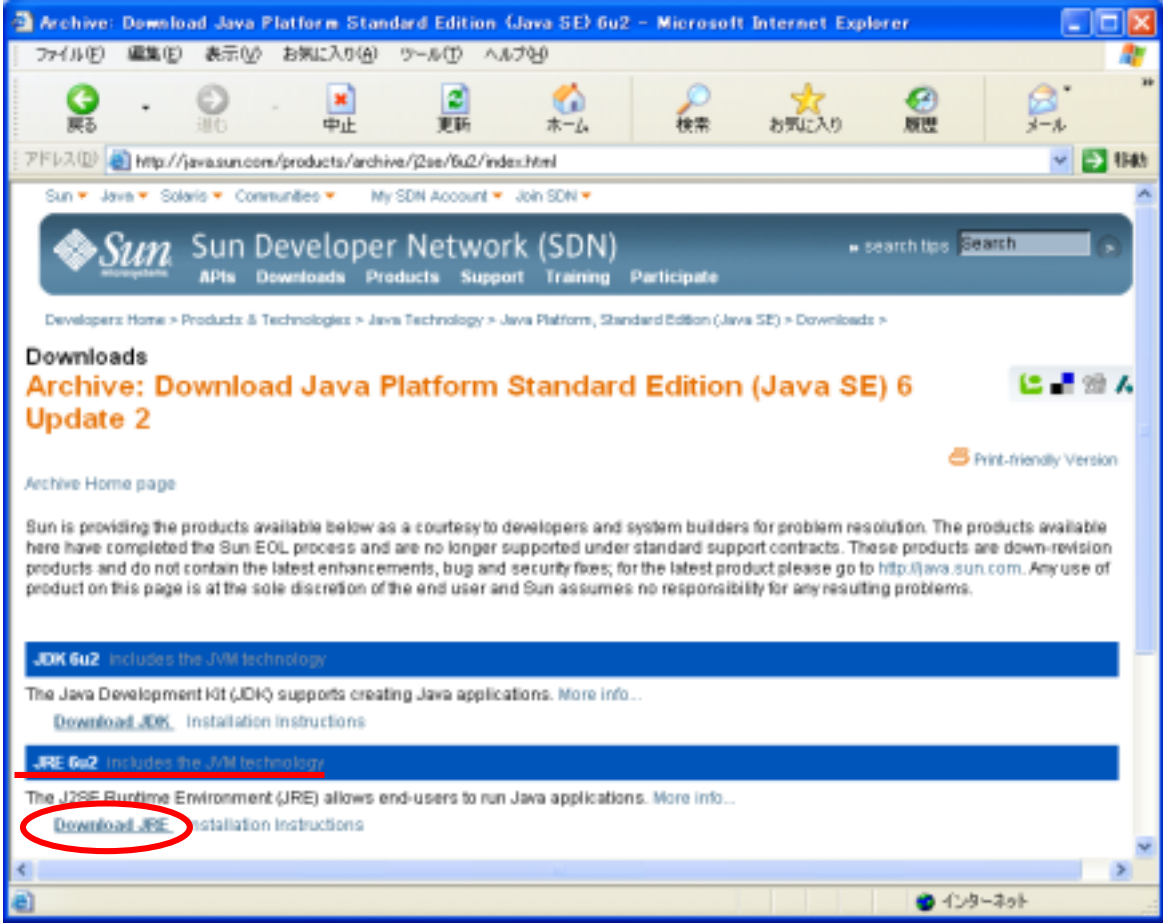

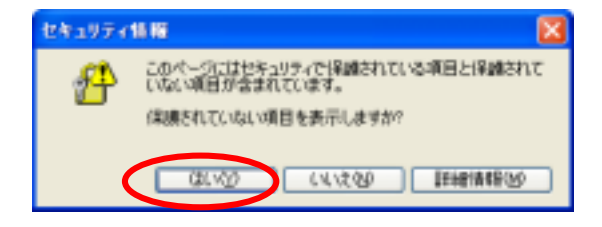

# Accept License Agreement

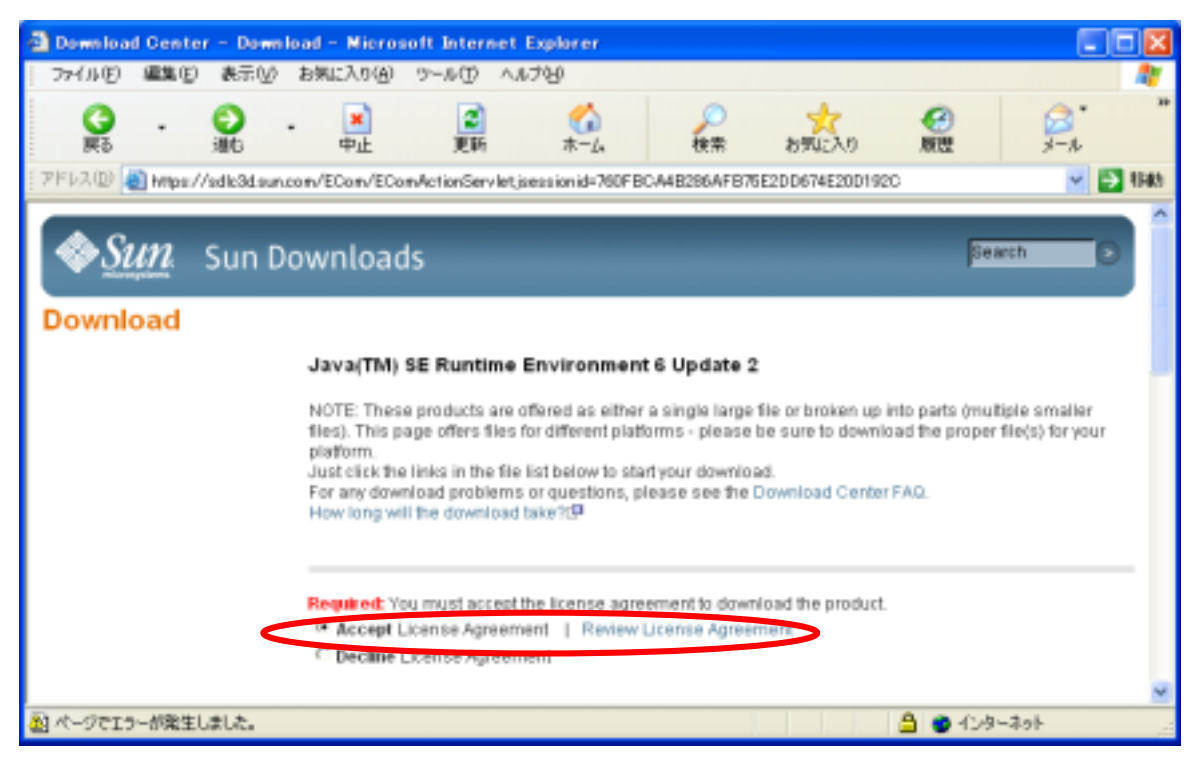

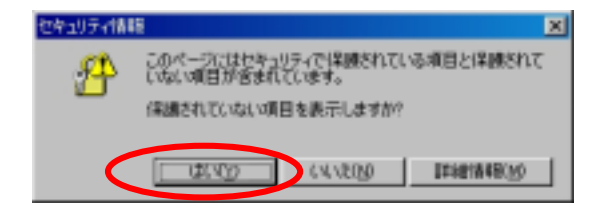

# Windows Offline installation

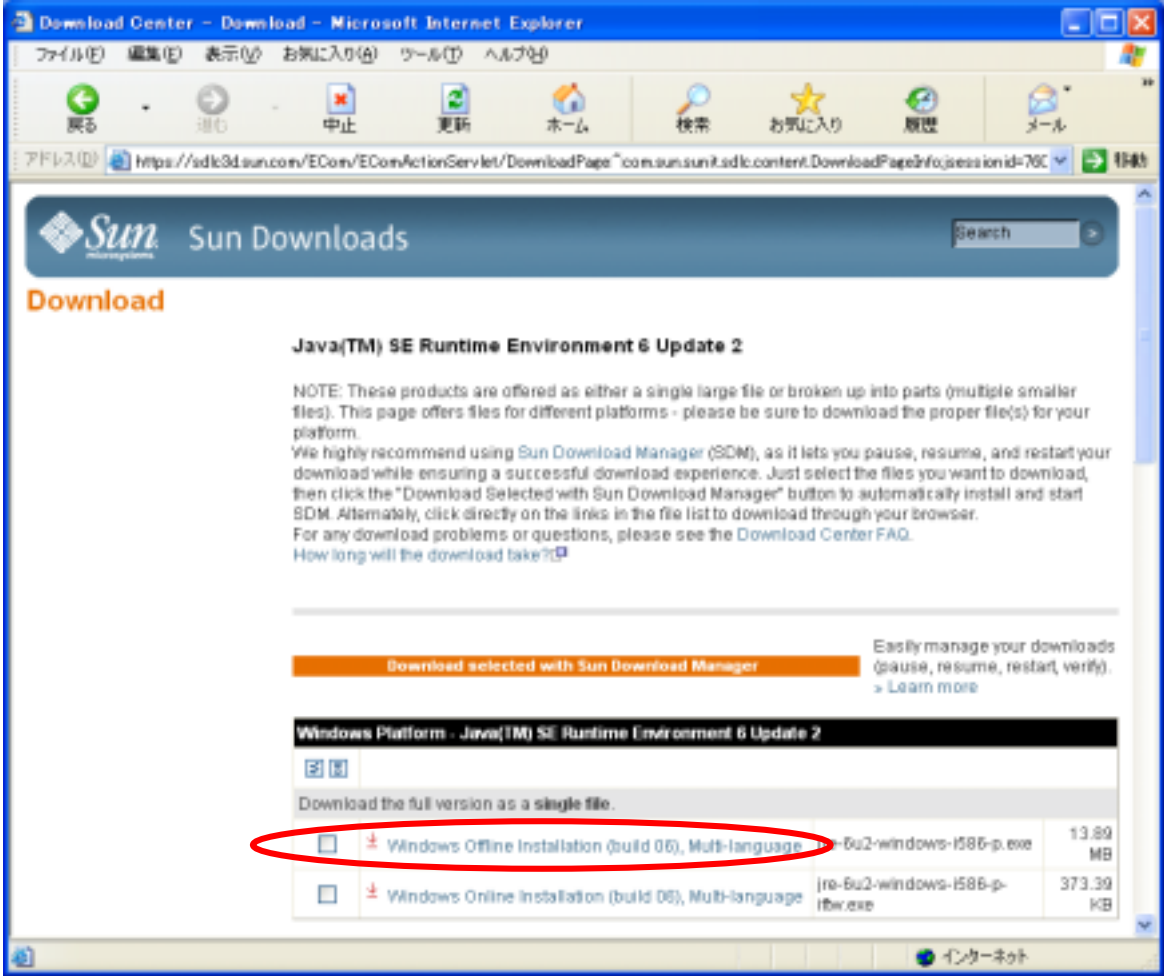

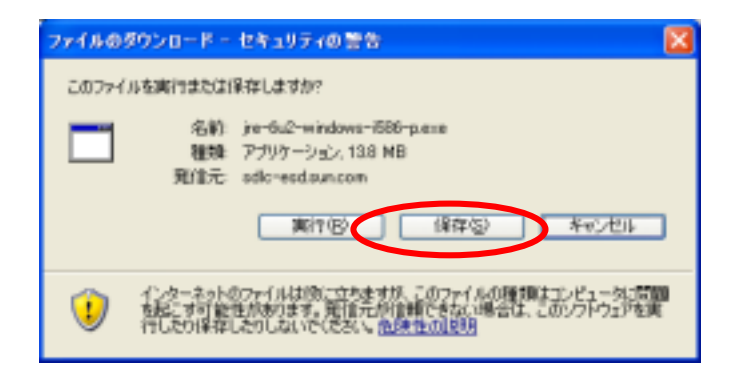

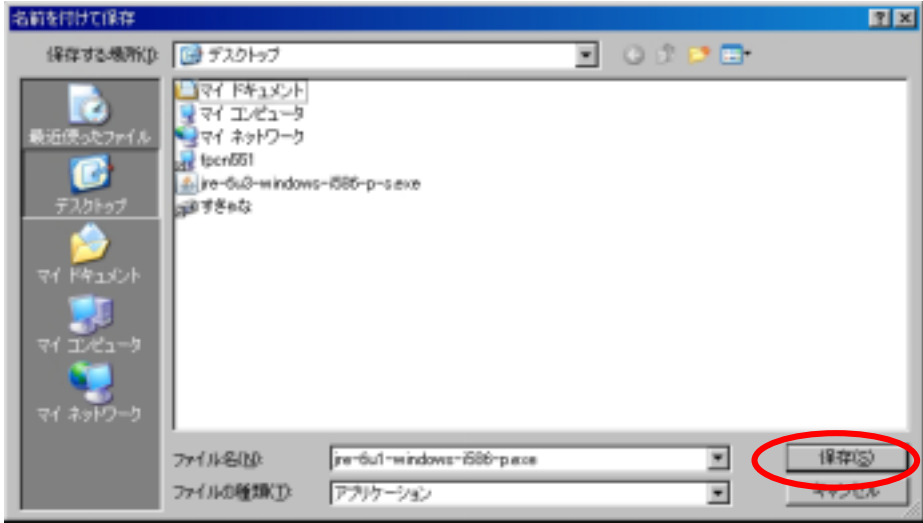

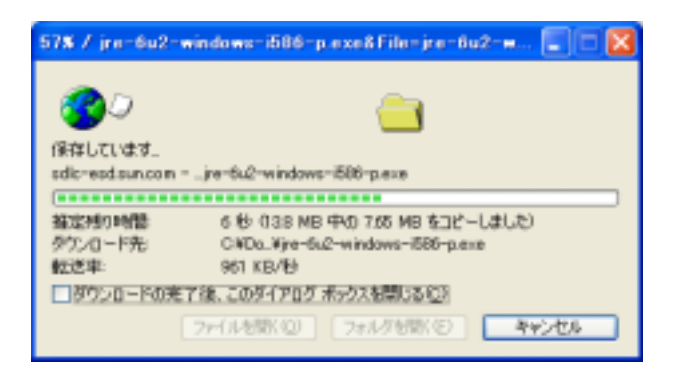

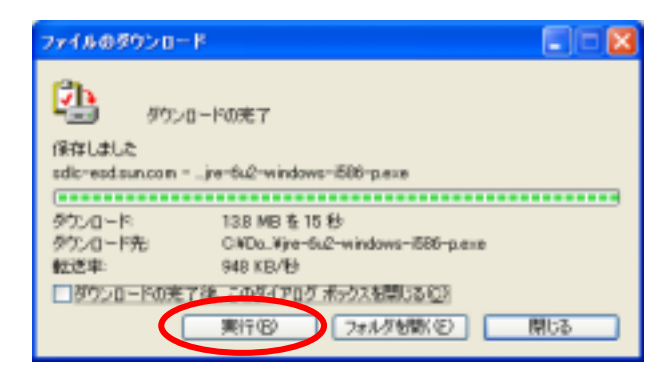

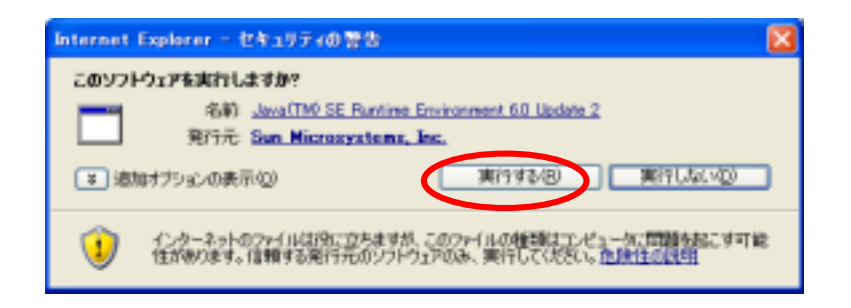

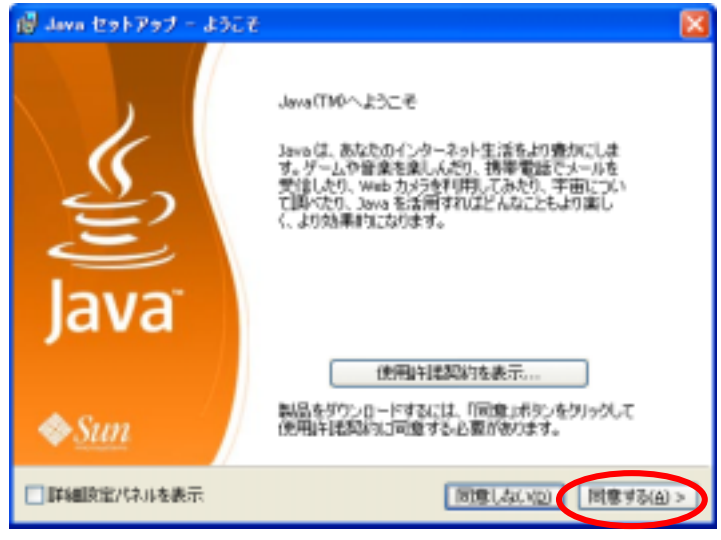

#### InternetExplorer Google

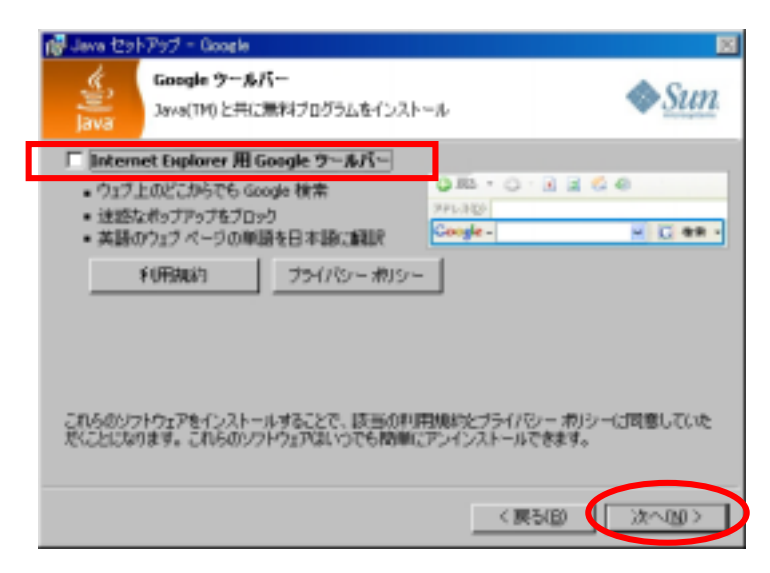

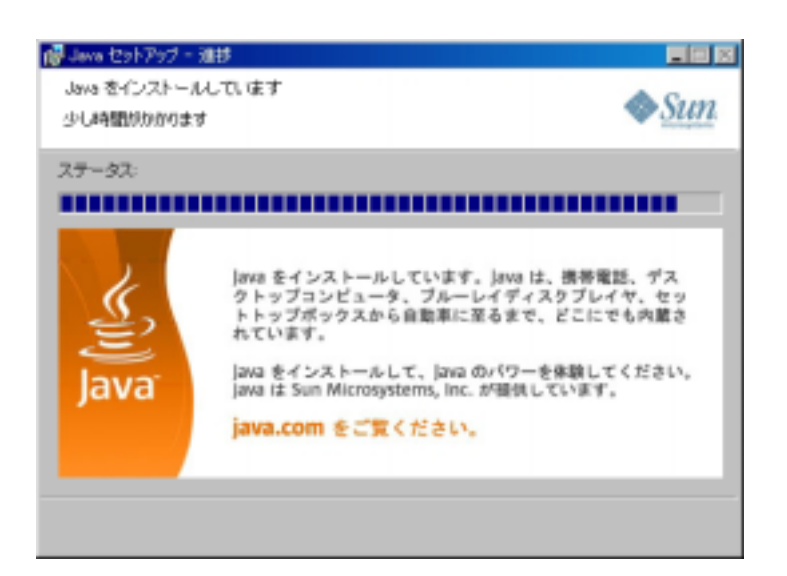

# 20 Java 20 Java 20 Java 20 Java 20 Java 20 Java 20 Java 20 Java 20 Java 20 Java 20 Java 20 Java 20 Java 20 Jav

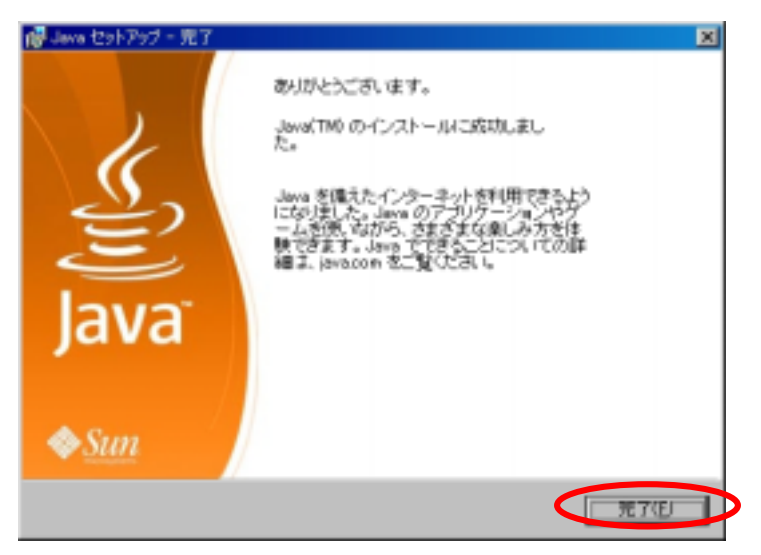

Java<sup>1</sup> ( WindowsXP+ )

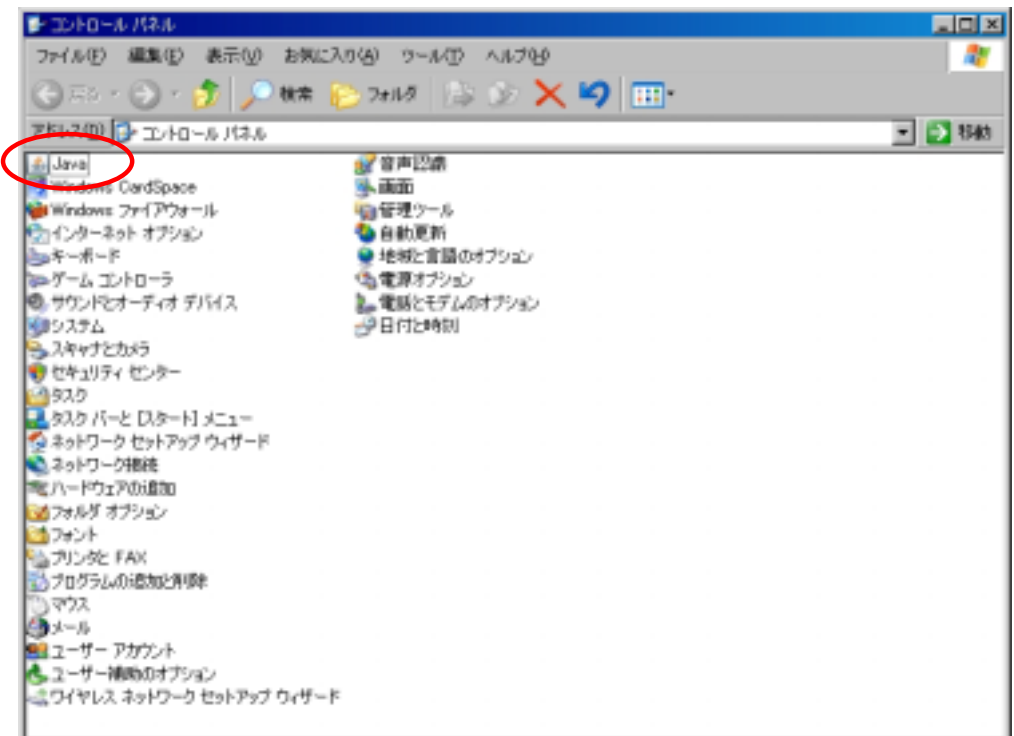

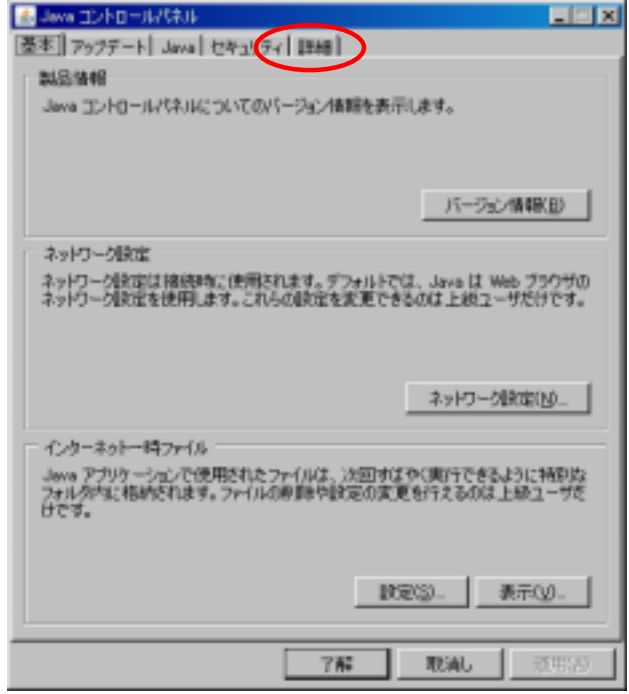

and  $\overline{JRE}$  and  $\overline{I}$ 

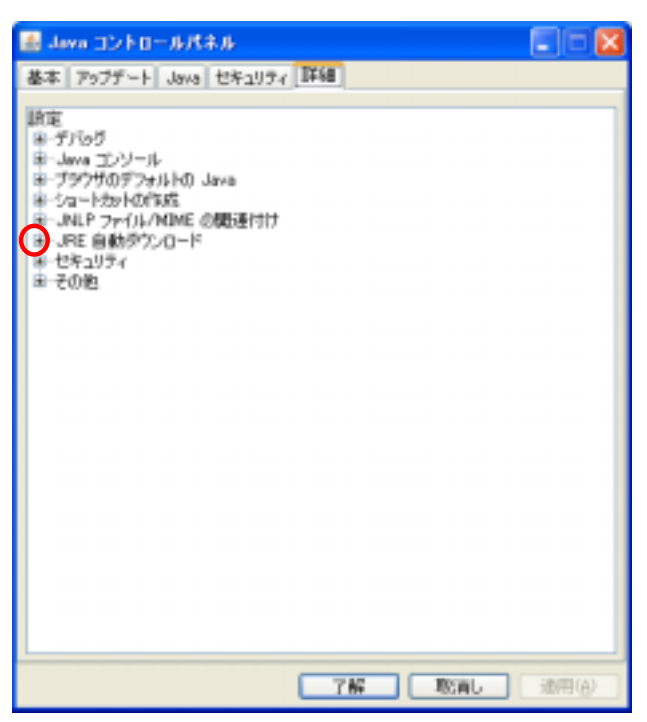

a. The same state  $a$ .

b. (A) c. Support of the Java

**LEX** B Java エントロールパネル 基本 フップデート Java セキュリティ 詳細 a. c bTHE REAL CONTROL